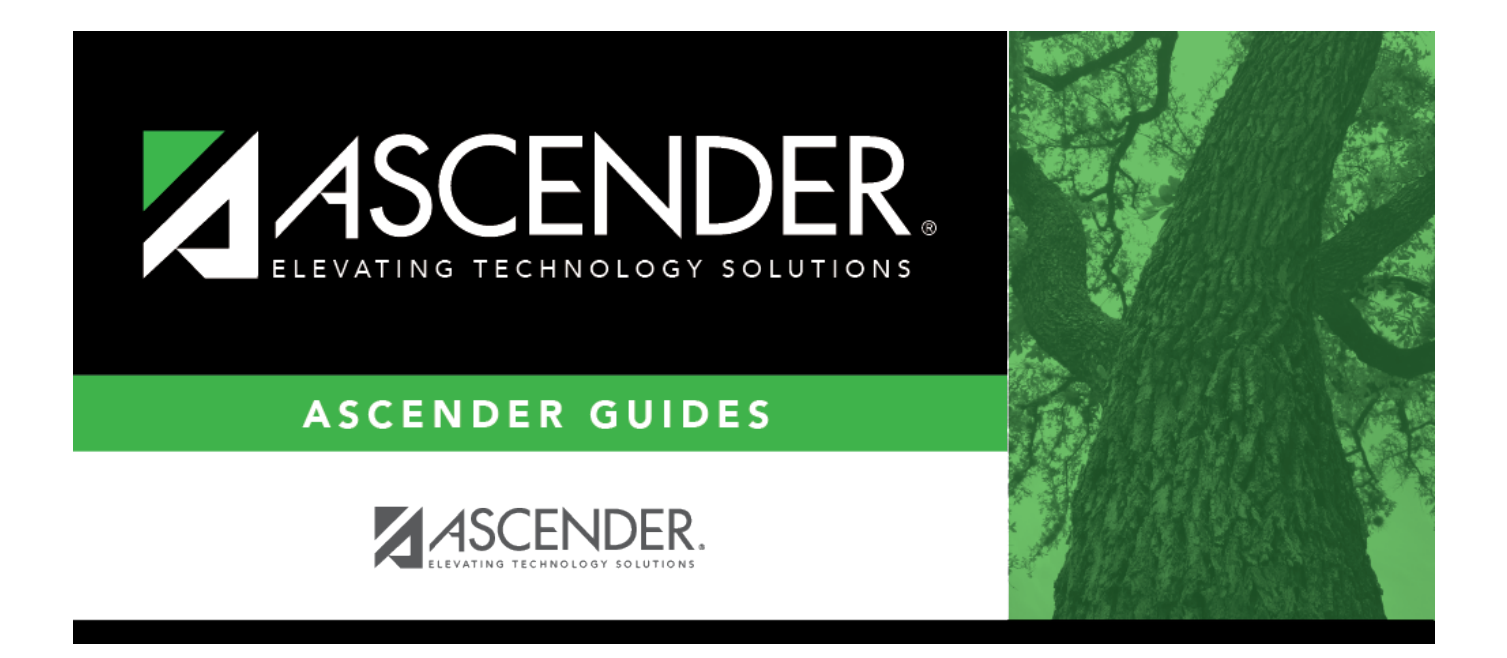

## <span id="page-0-0"></span>**REQ1100 - Outstanding Requisitions Report**

## **Table of Contents**

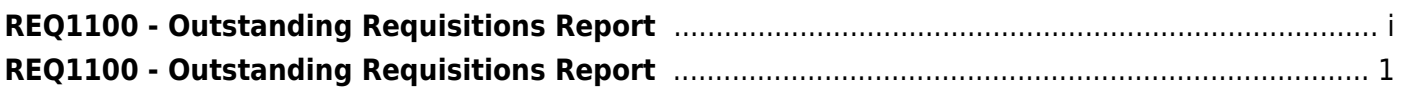

## <span id="page-4-0"></span>**REQ1100 - Outstanding Requisitions Report**

## *Purchasing > Reports > Purchasing Reports > Outstanding Requisitions Report*

This report provides a list of requisitions that have become purchase orders with line items that have not yet been completely received or disapproved.

This report is first sorted by the originator and then by the selection in the sort parameter.

The requisitions are totaled by the account code and requisition number.

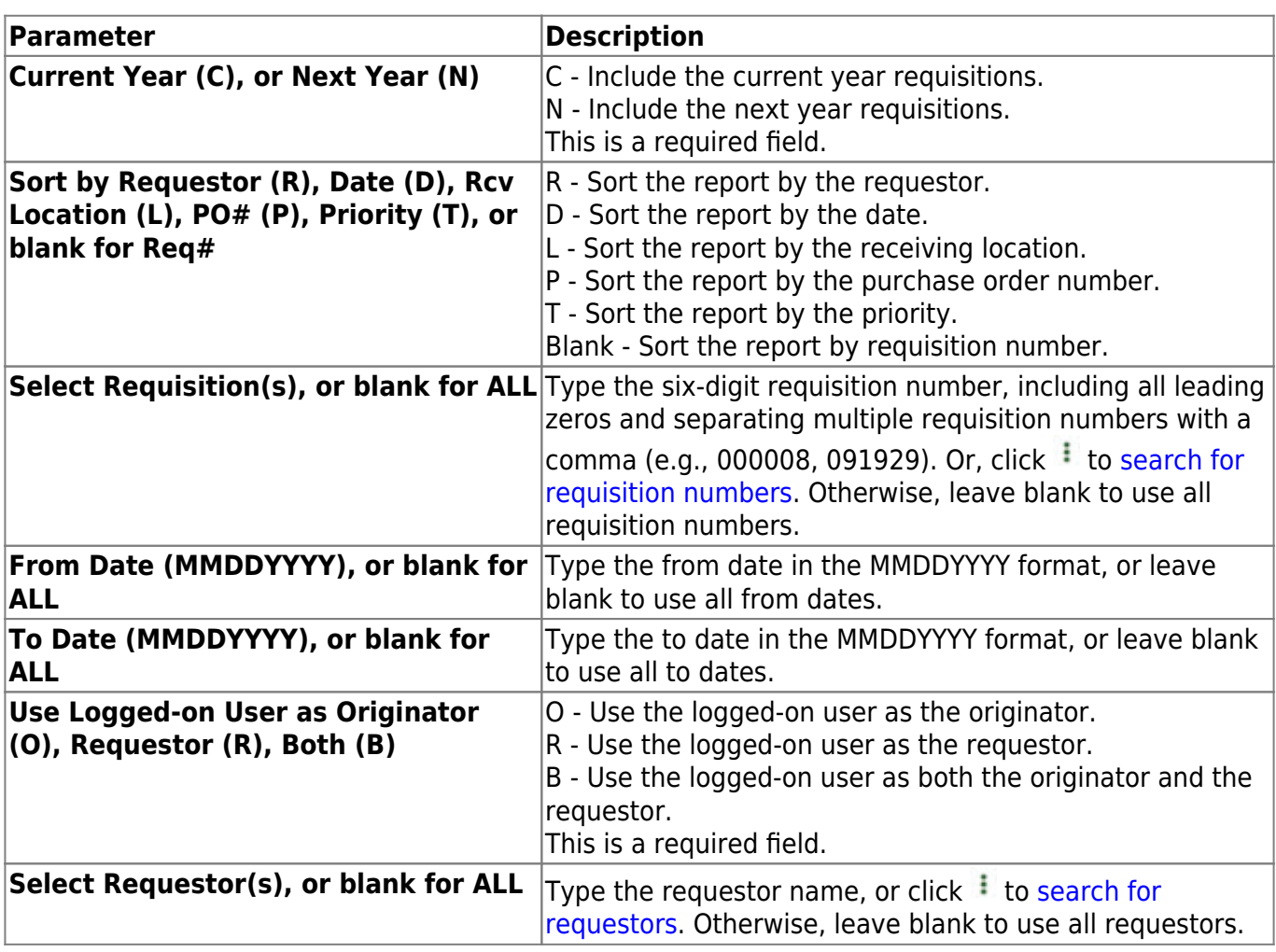

[Generate the report.](https://help.ascendertx.com/business/doku.php/purchasing/reports/purchasingreports)